## **Set Up Your Plan Instance**

## **Introduction**

What follows is a sample Master Plan Instance (MPI) with dependent Supplemental Plan Instances (SPIs) and associated Services, Rate Schedules and Inventory Items. These can be created when configuring your plan instance.

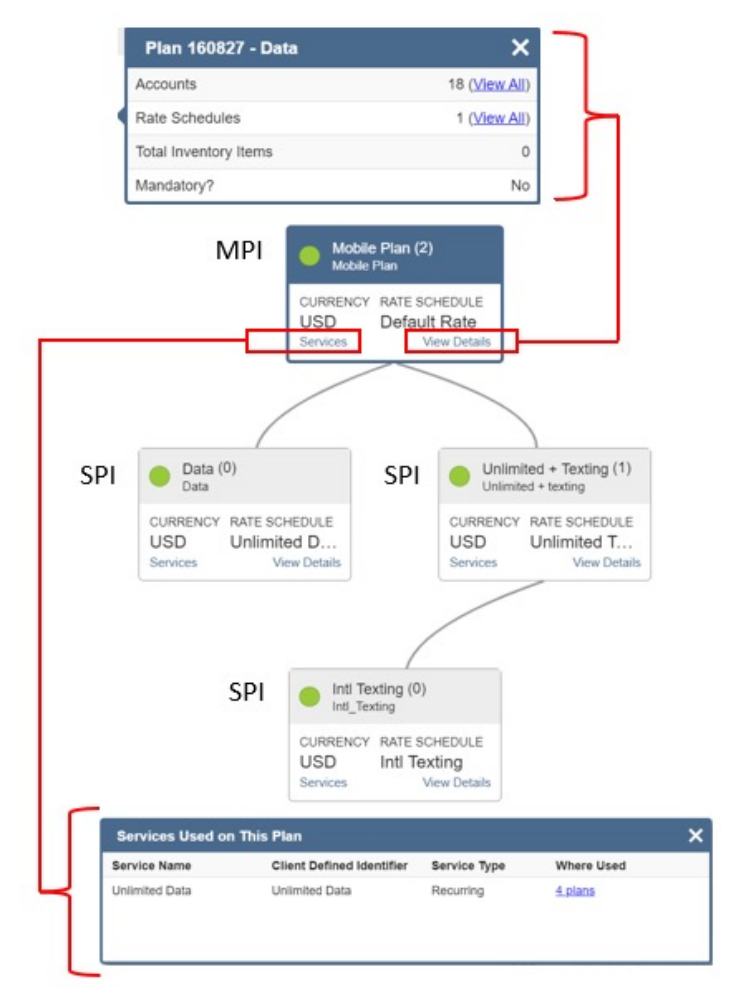

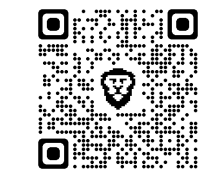

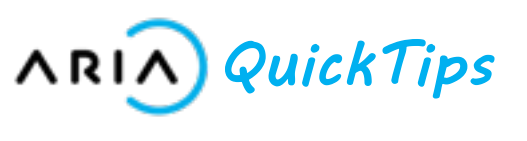

## **Key Terms & Concepts**

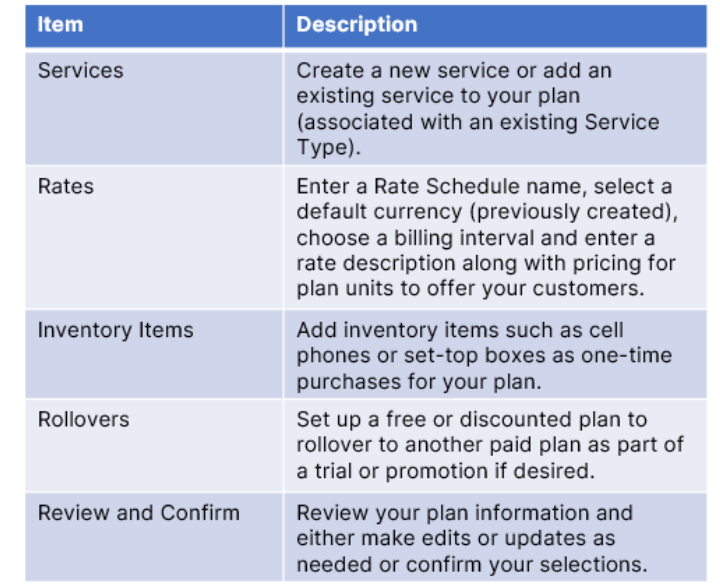

## **Additional Information:**

- Plans can be created via either the Aria UI or selected APIs.
- Plan instance details can also be accessed from Accounts > [search for account] > Account Overview > Plans > Plan Instance ID after account registration is completed for your plan.
- An SPI cannot be associated with an MPI unless the MPI already exists.

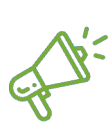

**Quick Tip:** This describes tabs 4-8 of the Create New Plan wizard. The remaining tabs in the Create New Plan wizard are described in the Introduction to Plans Quick Tips guide.